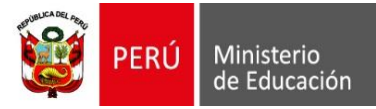

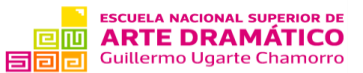

"Año del Bicentenario del Perú: 200 años de independencia"

## **PROCESO CAS N° 001 - 2024 - CAS – ENSAD ANALISTA EN CONTROL PATRIMONIAL – AREA DE CONTROL PATRIMONIAL DE LA OFICINA DE ADMINISTRACION**

### **I. Generalidades**

## **1. Objeto de la convocatoria**

Contratar los servicios de un(a) profesional para que verifique y registre los bienes patrimoniales y contables asignados a los órganos y unidades orgánicas a fin de lograr el ordenamiento y control de los mismos, en el marco de la normativa relacionada a los bienes nacionales.

#### **2. Área, unidad orgánica y/u órgano solicitante** Área de Control Patrimonial de la Oficina de Administración

## **3. Área encargada de realizar el proceso de contratación**

Oficina de Administración (a través del Área de Gestión de Personal)

## **4. Base legal**

- Ley N° 31953, Ley que aprueba el Presupuesto del Sector Público para el Año Fiscal 2024.
- Decreto Legislativo N° 1057, que regula el Régimen Especial de Contratación Administrativa de Servicios.
- Ley N° 29849, Ley que establece la eliminación progresiva del Régimen Especial del Decreto Legislativo N° 1057 y otorga Derechos Laborales.
- Ley N° 27050, Ley General de la Persona con discapacidad.
- Ley N° 29973, Ley General de la Persona con discapacidad.
- Las demás disposiciones que regulen el Contrato Administrativo de Servicios.

#### **II. Perfil del Puesto**

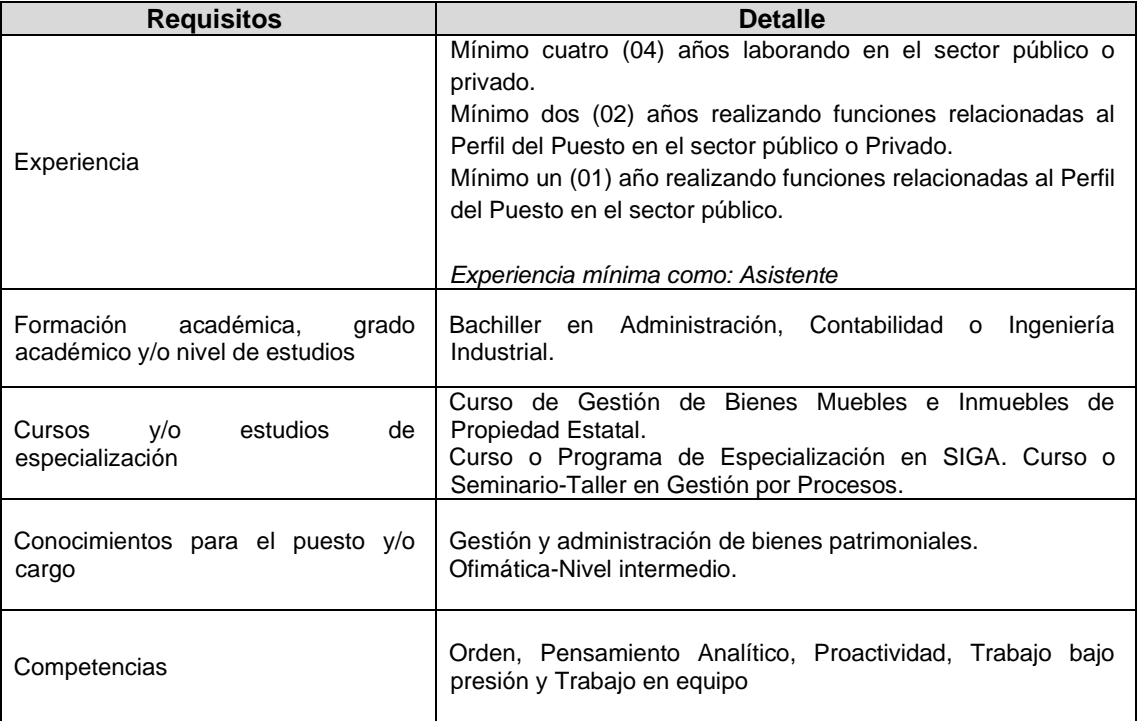

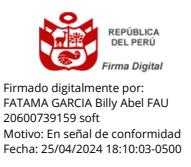

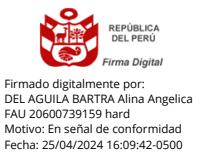

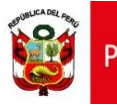

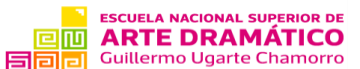

"Año del Bicentenario del Perú: 200 años de independencia"

#### **III. Características del puesto y/o cargo**

Principales funciones que desarrollar:

- **1.** Elaborar base de datos de los bienes: ingreso (altas, compras, etc.), actualización de la movilización interna o externa de los bienes, actualización de usuario, bajas, disposición final y otros actos de administración o disposición relacionado a cada bien de ENSAD, en el Sistema de Gestión Administrativa – SIGA (Sub Módulo Patrimonio).
- **2.** Elaborar y ejecutar el Plan de Actividades de inventario físico de bienes patrimoniales de ENSAD, en el marco de la normatividad vigente.
- **3.** Cruzar información (mensualmente) con el Almacén sobre las adquisiciones de bienes para fortalecer el control de los bienes patrimoniales de ENSAD.
- **4.** Emitir reportes por cuenta contable, valorizado con su depreciación para su remisión al Área de Contabilidad y Control Previo de ENSAD.
- **5.** Realizar la conciliación mensual de los saldos contables y patrimoniales en forma conjunta con el personal del Área de Contabilidad y Control Previo de ENSAD.
- **6.** Elaborar Informes Técnicos, Proyectos de Resolución y los reportes valorizados por cuenta contable para realizar bajas de bienes que se encuentran en estado inoperativo.
- **7.** Elaborar reportes para los actos administrativos (afectación en uso, cesión en uso) de bienes que se encuentran como excedentes en los almacenes de ENSAD.
- **8.** Elaborar y Proponer Directivas para regular los procedimientos administrativos relacionados con las competencias del Área de Control Patrimonial.
- **9.** Actualizar y analizar el Sistema de Información Nacional de Bienes Estatales SINABIP de ENSAD.
- **10.** Otras funciones que le sean asignadas por el jefe inmediato superior, relacionadas con la misión del puesto.

#### **IV. Condiciones esenciales del contrato**

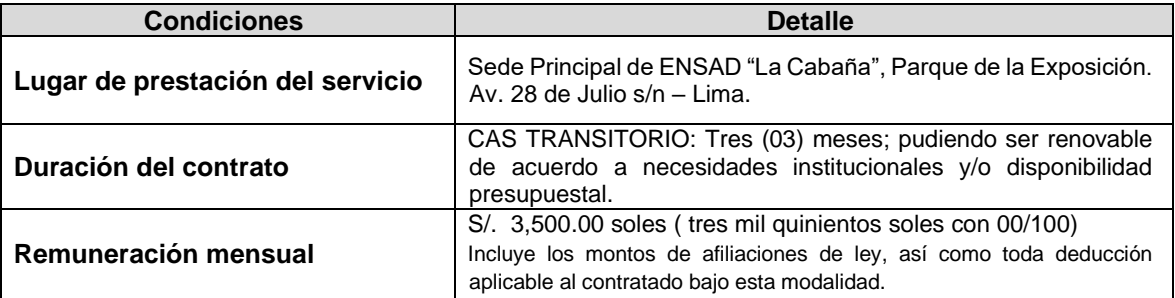

(\*\*\*) Adicionalmente a la remuneración mensual, se otorgará el incremento remunerativo ascendente a s/ 64.19 (sesenta y cuatro con 19/100 soles), en aplicación de lo establecido en el Decreto Supremo N° 3112022-EF, así como el incremento remunerativo ascendente a s/ 50.00 (cincuenta con 00/100 soles), en aplicación de lo establecido en el Decreto Supremo N° 313-2023-EF, los mismos que se encuentran afectos a cargas sociales y constituye base de cálculo para beneficios laborales que correspondan.

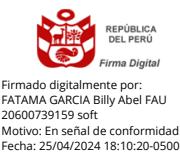

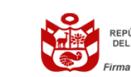

Firmado digitalmente por: DEL AGUILA BARTRA Alina Angelica FAU 20600739159 hard Motivo: En señal de confi Fecha: 25/04/2024 16:10:08-0500

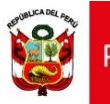

ERÚ

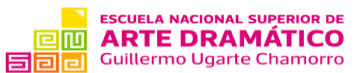

"Año del Bicentenario del Perú: 200 años de independencia"

#### **V. Cronograma y etapas del proceso**

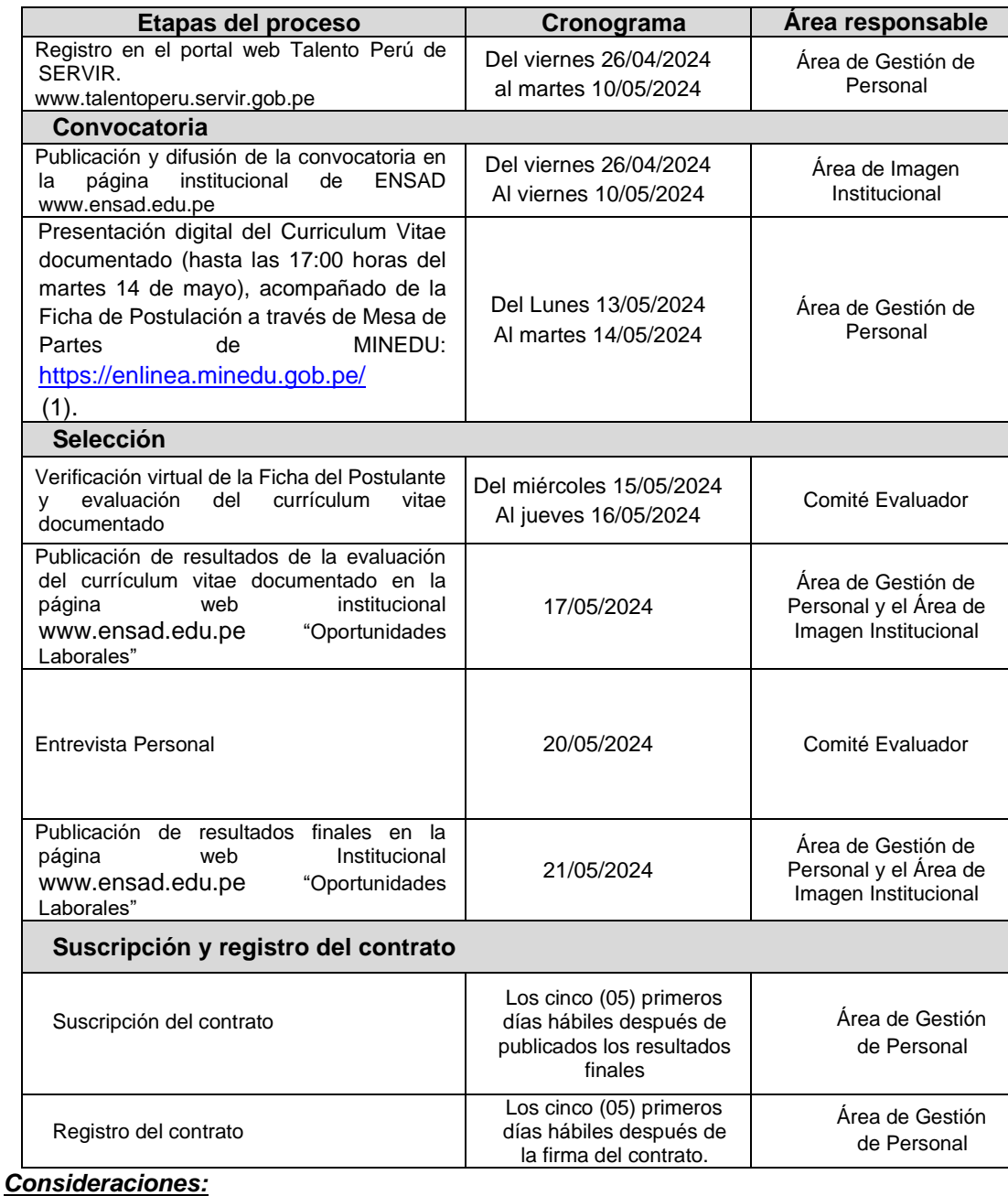

- 1. Este cronograma esta sujeto a variaciones que se darán a conocer oportunamente. En el aviso de publicación de resultados de cada etapa, se anunciará la fecha y hora de la siguiente actividad. El postulante es responsable de realizar el seguimiento de la publicación de los resultados parciales y finales del presente proceso de selección.
- 2. Las consultas referidas al presente proceso de selección, deberá dirigirse al correo electrónico [oportunidadeslaborales@ensad.edu.pe](mailto:oportunidadeslaborales@ensad.edu.pe)

#### **VI. PUBLICACIÓN DE LA CONVOCATORIA DEL PROCESO Y OTRAS PUBLICACIONES**

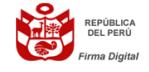

• Los interesados que deseen participar en el presente proceso de selección deberán ingresar a la página web institucional: Firmado digitalmente por: FATAMA GARCIA Billy Abel FAU 20600739159 soft Motivo: En señal de conformidad Fecha: 25/04/2024 18:10:41-0500

[https://www.ENSAD.edu.pe/institucional/oportunidades-laborales/](https://www.ensad.edu.pe/institucional/oportunidades-laborales/)

Donde se anunciarán:

Los Requisitos del Proceso CAS N° 001-2024-ENSAD

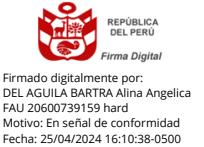

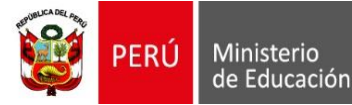

.<br>Viceministerial de Gestión Pedagógica

Dirección General de Educación Técnico-Productiva y Superior Tecnológica y Artística

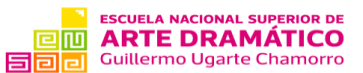

"Año del Bicentenario del Perú: 200 años de independencia"

- Los Criterios de Evaluación Curricular
- Las Bases del Proceso de Selección
- Declaración Jurada del Postulante
- La ficha de datos del postulante.

#### **Inscripción y presentación del expediente (C.V. documentado)**

- A partir del 01 de febrero de 2023 todos los expedientes que se presenten a la ENSAD se harán a través de *Mesa de Partes virtual de Minedu en línea*. Para esto deberá seguir los siguientes pasos:
	- 1. INGRESAR a la página del Minedu: <https://www.gob.pe/minedu>
	- 2. SELECCIONAR *Enlaces de interés - Minedu en Línea*, que lo/la conducirá al siguiente enlace: <https://enlinea.minedu.gob.pe/>
	- 3. En esta nueva página seleccionar *Mesa de Partes Virtual*

## Minedu en línea

## **Servicios digitales**

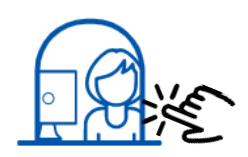

Mesa de partes virtual

Canal digital a través del cual los ciudadanos pueden presentar documentos y hacer seguimiento de los mismos.

Es la cas ciudadar digital, d notificac

4. Esta acción abrirá una nueva página donde deberán consignar su usuario y clave para acceder a *Mesa de Partes Virtual* y poder enviar el expediente. Si no contara con un usuario por ser la primera vez que accede al portal de Mesa de Partes Virtual de Minedu, ingrese a la opción: *¿Es la primera vez que ingresa?*

Y así poder completar la gestión.

- 5. Una vez que ingresen con su usuario y contraseña podrán acceder a *Nuevo Trámite* donde podrán seleccionar la *Entidad de destino* (ENSAD) y la *Oficina de destino* (Mesa de partes).
- 6. Se recomienda crear el usuario con anticipación, también se les recuerda que es a partir del 01 de febrero que se tendrá acceso a la ENSAD como entidad de destino.
- 7. Se recomienda revisar el video tutorial: <https://www.youtube.com/watch?v=VOT8OUx-E1U&t=163s>

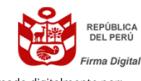

Firmado digitalmente por: FATAMA GARCIA Billy Abel FAU 20600739159 soft Motivo: En señal de conformidad Fecha: 25/04/2024 18:10:59-0500

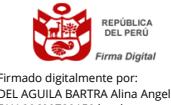

Firmado digitalmente por: DEL AGUILA BARTRA Alina Angelica FAU 20600739159 hard Motivo: En señal de conformidad Fecha: 25/04/2024 16:11:11-0500

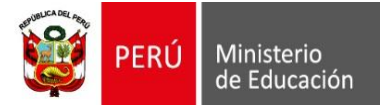

Despacho<br>Viceministerial de Gestión Pedagógica

Dirección General de Educación Técnico-Productiva y Superior Tecnológica y Artística

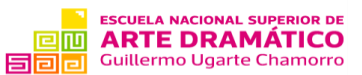

"Año del Bicentenario del Perú: 200 años de independencia"

Y descargar la guía:

# Minedu en línea

## **Servicios digitales**

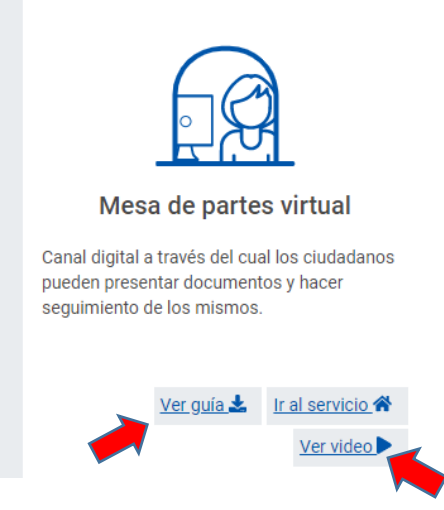

- Solo se considerarán los expedientes que, tal como se señala en el cronograma, ingresen desde el lunes 13 de mayo de 2024 hasta las 17:00 horas del martes 14 de mayo. **Esto implica que los expedientes que ingresen antes del lunes 13 y después del martes 14 a la hora indicada, no serán considerados.**
- En el asunto del *Nuevo Trámite* **solo** se deberá consignar:

### **PROCESO CAS N° 001-2024-ENSAD**

- En la casilla de *Comentarios* se deberá incluir únicamente lo siguiente:
	- Apellidos y nombres completos del/la postulante
	- Puesto vacante

#### Ejemplo:

- Perez Contreras, Juan Antonio
- ANALISTA EN CONTROL PATRIMONIAL

#### **Lima, 25 de abril de 2024.**

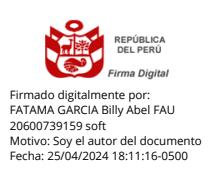

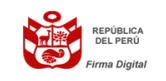

Firmado digitalmente por: DEL AGUILA BARTRA Alina Angelica FAU 20600739159 hard Motivo: Soy el autor del documento Fecha: 25/04/2024 16:13:02-0500